Министерство образования и науки Российской Федерации

# ФЕДЕРАЛЬНОЕ ГОСУДАРСТВЕННОЕ БЮДЖЕТНОЕ ОБРАЗОВАТЕЛЬНОЕ УЧРЕЖДЕНИЕ ВЫСШЕГО ОБРАЗОВАНИЯ «САРАТОВСКИЙ НАЦИОНАЛЬНЫЙ ИССЛЕДОВАТЕЛЬСКИЙ ГОСУДАРСТВЕННЫЙ УНИВЕРСИТЕТ ИМЕНИ Н.Г.ЧЕРНЫШЕВСКОГО»

Кафедра динамического моделирования и биомедицинской инженерии наименование кафедры

# **ИЗМЕРЕНИЕ ВОЛЬТАМПЕРНЫХ И ВОЛЬТФАРАДНЫХ ХАРАКТЕРИСТИК ПОЛУПРОВОДНИКОВЫХ ЭЛЕМЕНТОВ МЕТОДОМ ОБРАТНОЙ ЗАДАЧИ**

# **АВТОРЕФЕРАТ МАГИСТРЕСКОЙ РАБОТЫ**

Студента (ки) 2 курса 206 группы

направления 12.04.04 «Биотехнические системы и технологии» код и наименование направления

факультета нано- и биомедицинских технологий

наименование факультета

Нуруллаевой Кристины Юрьевны

фамилия, имя, отчество

Научный руководитель

 д.ф.- м.н.,доцент Е.П.Селезнев должность, уч. степень, уч. звание дата, подпись инициалы, фамилия

Зав. кафедрой: д.ф.-м.н., доцент Е.П. Селезнев

должность, уч. степень, уч. звание дата, подпись инициалы, фамилия

Саратов 2016 г.

#### **ВВЕДЕНИЕ**

Вольтамперная характеристика любого электронного прибора вакуумного, а равно и полупроводникового — помогает понять, как поведет себя прибор при включении в электрическую цепь. По сути, это зависимость выходного тока от приложенного к прибору напряжения. Изобретенный Эдисоном предшественник диода предназначен для отсечки отрицательных значений напряжения, хотя, строго говоря, все будет зависеть от направления включения прибора в цепь. Традиционно измерение вольтамперной характеристики осуществляется по классической схеме с использованием амперметра и вольтметра [1].

Измерение вольтфарадной характеристики - зависимости емкости элемента от приложенного напряжения осуществляется более сложным образом. Традиционно используются три метода: мостовой, на основе явления резонанса и сдвига фазы тока или напряжения.

Мостовой метод обладает хорошей точностью измерений, но является достаточно громоздким, и с его помощью сложно измерять зависимость емкости от напряжения, еще более сложно проводить одновременное измерение реактивной и активной проводимости элемента.

Резонансный метод основан на включении измеряемого элемента (конденсатора) в цепь, содержащую известную катушку индуктивности, в результате чего образуется колебательный контур, резонансная частота  $f_0$ которого определяется по известной формуле Томсона(1):

$$
f_0 = \frac{1}{2\pi\sqrt{LC}}\tag{1}
$$

Для более точного определения резонансной частоты измеряется  $\Pi$ <sub>0</sub> добротность колебательного контура. встроенному  $\overline{B}$ прибор перестраиваемому автогенератору определяются добротность резонансная частота, а по известным значениям индуктивности, резонансной частоты и добротности вычисляется значение емкости конденсатора. Однако у данного метода имеется значительный недостаток, связан с точностью измерений,

 $\overline{2}$ 

которая в первую очередь определяется шириной резонансной линии колебательного контура  $\Delta f$ , которая в свою очередь определяется через  $f_0$  и добротность:

$$
\Delta f = \frac{f_0}{Q} \tag{2}
$$

Дополнительно, данным методом сложно измерять зависимость емкости от напряжения  $\overline{M}$ определять одновременно активную реактивную  $\boldsymbol{\mathrm{M}}$ проводимости элемента.

В основе третьего метода лежит на измерение сдвига между током и напряжением в цепи, содержащей резистор и измеряемый элемент. Теория электрических цепей позволяет проводить измерение комплексных проводимостей и одновременно определять активную и реактивную составляющие проводимости. Метод достаточно легко реализуется, обладает высокой точностью и в настоящее время широко используется в приборах для измерения LCR параметров цепей. Измерения проводятся в режиме малых амплитуд напряжений, а добавление на элемент постоянного напряжения позволяет измерять зависимости  $L(U)$ ,  $C(U)$ ,  $G(U)$ ,  $R(U)$  в мало сигнальном режиме [1].

При исследование проводимости различных твердотельных структур в полупроводниковой электронике возникает проблема одновременного измерения их вольтамперных и вольтфарадных характеристик [2.3]. Сложность состоит в том, что электрический ток, протекающий через такие структуры содержит как активную, так и реактивную составляющую.

Современные методы измерения вольтамперных и вольтфарадных основываются на так называемых мало сигнальных характеристик измерениях, в которых на структуру подается постоянное смещение совместно с переменным малой амплитудой.

Лля графического полноценного построения вольтамперных характеристик нелинейных компонентов используются характериографы, принцип работы которого лежит на осциллографическом методе построения

ВАХ. Для одиночного построения вольтамперной характеристики необходим генератор пилообразного напряжения, в случае снятия нескольких вольтамперных характеристик - генератор ступенчатого управляющего напряжения.

Для того чтобы представить картину более полной необходимо добавить, что существуют так называемые приборы для измерения комплексных сопротивлений и проводимостей, в настоящее время такие приборы называют анализаторы цепей. Они позволяют измерять полные сопротивления цепей в зависимости от частоты внешнего сигнала, однако применяются только для линейных цепей.

**Цель работы**: построение оптимальной схемы и соответствующей модели для измерения вольтамперных и вольтфарадных характеристик нелинейных элементов в режиме слабых токов.

Одновременные измерения ВАХ и ВФХ в режиме больших (амплитудой порядка единиц вольт) напряжений затруднено. В первую очередь это связано с тем, полное сопротивление МДП структуры зависит как от величины напряжения, так и от его частоты. Например, активное сопротивление МДП структур лежит в диапазоне от  $10^9$  до  $10^{12}$  Ом, а емкостное сопротивление значительно зависит от частоты переменного напряжения. Так, для сопротивление емкости 100 пФ на частоте 1 МГц составляет примерно 1.6 кОм, на частоте 1 кГц оно уже будет составлять 1.6 Мом, но это значительно меньше активного сопротивления.

### **Содержание работы.**

Способ предназначен для определения вольтамперных, вольтфарадных характеристик таких устройств как полупроводниковые диоды, транзисторы. На систему воздействуют сигналом, отражающим реальный режим эксплуатации системы. В качестве отклика выбираются временные ряды напряжения и тока. Выбор переменных зависит от эквивалентых представлений измеряемого элемента, а также измерительной схемы. В данной работе использовалось наиболее простое представление измеряемого

элемента в виде параллельного соединения нелинейной емкости и проводимости.

На рис.1 приведена эквивалентная схема измерений.

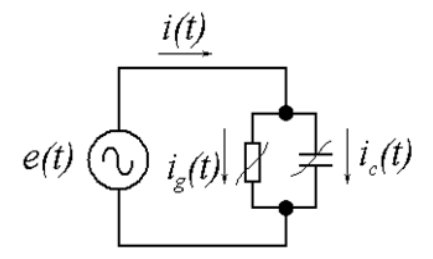

Рис.1 Эквивалентная схема измерительной цепи.

 Для обработки данных в общем случае используются значения эдс *E(t)*, сила тока *I(t)*и напряжение на измеряемом элементе *U(t)*. В целом блок-схема экспериментальной установки приведена на рис.2. ПК

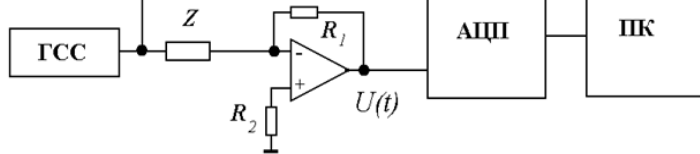

Рис.2 Блок-схема измерительной установки.

 Она включает измеряемый элемент *Z*, генератор внешнего воздействия типа Г6-27, схему сопряжения, устройство ввода-вывода данных типа NIUSB–6211 и персональный компьютер. Сигнал генератора непосредственно на измеряемый элемент *Z*. Схема на операционном усилителе представляет собой преобразователь ток напряжение, напряжение на ее выходе равно *U(t)=– i(t)×R0*, где *i(t)*– сила тока в элементе *Z*, и используются для согласования измерительной цепи с устройствам вводавывода NIUSB–6211. В память компьютера записывались ряды данных эдс внешнего воздействия *E(t)*и напряжения на измеряемом элементе *U(t)*. Элементы цепи:  $R_1=1$  ГОм,  $R_2 = 620$  Ом, ОУ типа LMP7721. Типовой входной ток операционного усилителя составляет  $3\times10^{-15}$  A.

Для измерения характеристик нелинейных элементов применимы различные измерительные схемы [9]. В этом случае модельные уравнения для них так же будут отличаться [10 -12]. У каждого варианта измерительной схемы есть свои достоинства и недостатки.

#### $1.1$ Измерительная схема на основе преобразователя токнапряжение

Одним из распространенных способов измерения силы тока является использование преобразователя ток-напряжение на основе операционного усилителя (рис.3).

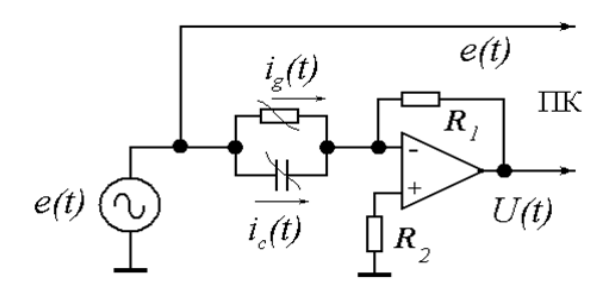

 $P<sub>MC.3</sub>$ Измерительная схема развязывающим повторителем  $\mathbf{c}$ на операционном усилителе.

Однако при больших значениях R1 (в эксперименте R1= =100 МоМ и 1ГОм) сказывается инерционность схемы связанная с большойпостоянной  $R1C - \mu$ епи, где  $C - \mu$ ходная емкость оперативного усилителя.

Уравнения эквивалентной схемы (рис.3):

$$
\begin{cases}\nU = e = e_0 \sin \omega t \\
U_R = -IR \\
I = G(U)U + C(U) \frac{dU}{dt}\n\end{cases}
$$
\n(1.1)

Для того, чтобы провести измерения ВАХ и ВФХ, по этой схеме необходимо использование операционного усилителя со сверхмалы входным током [9]. Данному условию соответствует ОУ типа LMP7721.

#### 1.2 Измерительная схема с операционным усилителем

Вторая схема (рис.4) лишена данного недостатка, но имеет ограничение напряжения  $\Pi$ O амплитуде на измеряемом элементе, связанное  $\mathbf{C}$ 

использованием операционных усилителей типа LMP7721, напряжение питания которых  $\pm$  5.5 В.

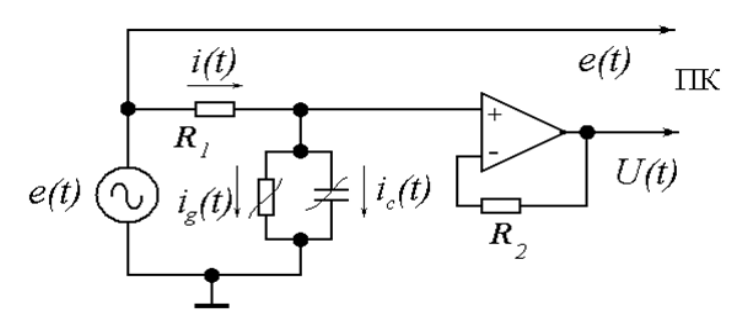

 $P$ ис. $4$ Измерительная схема  $\mathbf{c}$ развязывающим повторителем на операционном усилителе.

Уравнения:

$$
U+iR1 = e_0 \sin \omega t
$$
  

$$
I = G(U)U + C(U)\frac{dU}{dt}
$$
 (1.2)

#### 1.3 Измерительная схема с токовым сопротивлением

Из всех рассмотренных схем, самой удачной оказалась схема измерения, представленная на (рис.5). Однако, она работает при условии, что  $R_{I}C \ll T$ , где  $T$  – период колебаний напряжения, данная схема свободна от других недостатков. Схема применялась для согласования измеряемого объекта, в качестве которого использовалась структура затвор-исток полевого транзистора КП902.

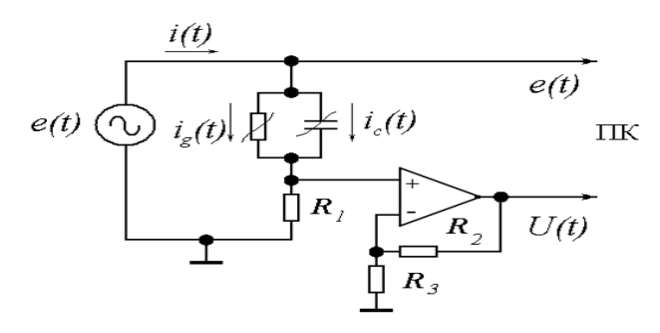

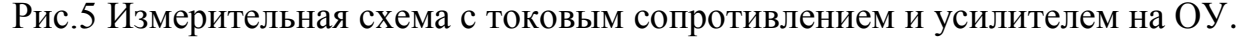

Уравнения:

$$
\begin{cases}\ne(t) = U(t) + U_{R1} \\
i(t) = i_G(t) + i_c(t)\n\end{cases}
$$

$$
\begin{cases}\ne(t) = U(t) + U_{R1} \\
U_{R1} = R_1 i = R_1 C(U) \frac{dU}{dt} + R_1 G(U)U\n\end{cases}
$$
\n(1.4)

#### 1.4 Экспериментальная установка

Экспериментальная установка (рис.6) состоит из радиодеталей, выполнена на макетной плате, которая в свою очередь помещена в экранированный избегания воздействий корпус  $\overline{B}$ целях внешних негативных на экспериментальную установку.

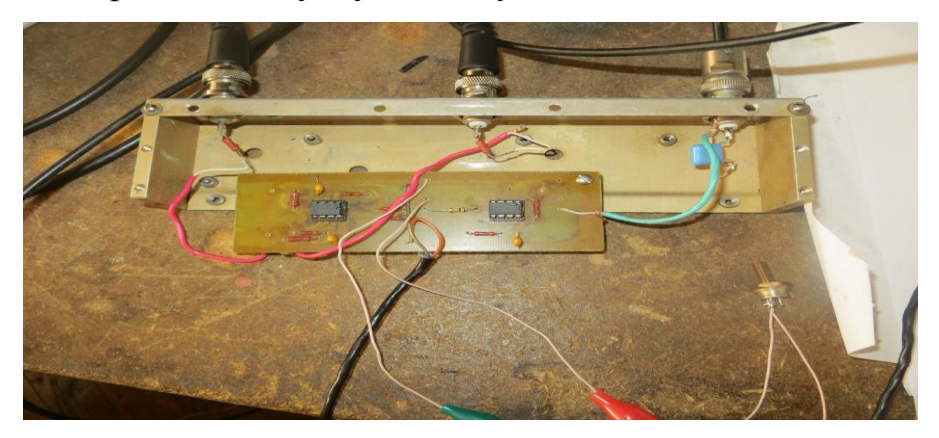

Рис.6 Экспериментальный макет

 $K$ экспериментальной установке подключается генератор внешнего воздействия Г6-27, устройство ввода-вывода данных типа NI USB-6211.

1.5 Обработка полученных данных

Для обработки экспериментальных данных, в компьютер записываются ряды C(U) емкость, G(U) проводимость, в дальнейшем они обрабатываются обработки метолом наименьших квадратов. Программа лля экспериментальных данных.

Программа написана на языке Паскаль, в среде программирования Лазарус. В коде программы считывается время, ЭДС, ток на основе этих данных создается ряд напряжения на линейном элементе. Для подсчета экспериментальных данных, задействуется модуль, с помощью которого мы рассчитываем QR - разложение.

 $(1.3)$ 

 На форме программы (рис.7) для обработки экспериментальных данных можно изменять следующие параметры: точки для сглаживания, порядок емкости, порядок проводимости.

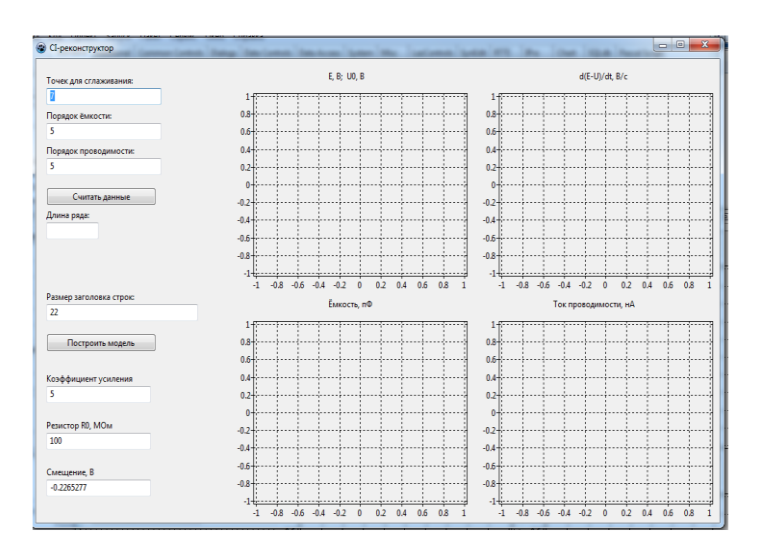

Рис.7 Программа для обработки экспериментальных денных.

 Обязательно устанавливается частота оцифровки сигнала, коэффициент усиления. Использование такой формы программы не затруднительно, мы нажимаем на форме программы кнопку «Считать данные», задаем нужны параметры (точки для сглаживания, порядок емкости, порядок проводимости, номинал исследуемого образца, коэффициент усиления) и далее нажимаем кнопку «Построить модель». Результатом обработки, является построение зависимости емкости от напряжения (рис.8) и тока от напряжения (рис.9).

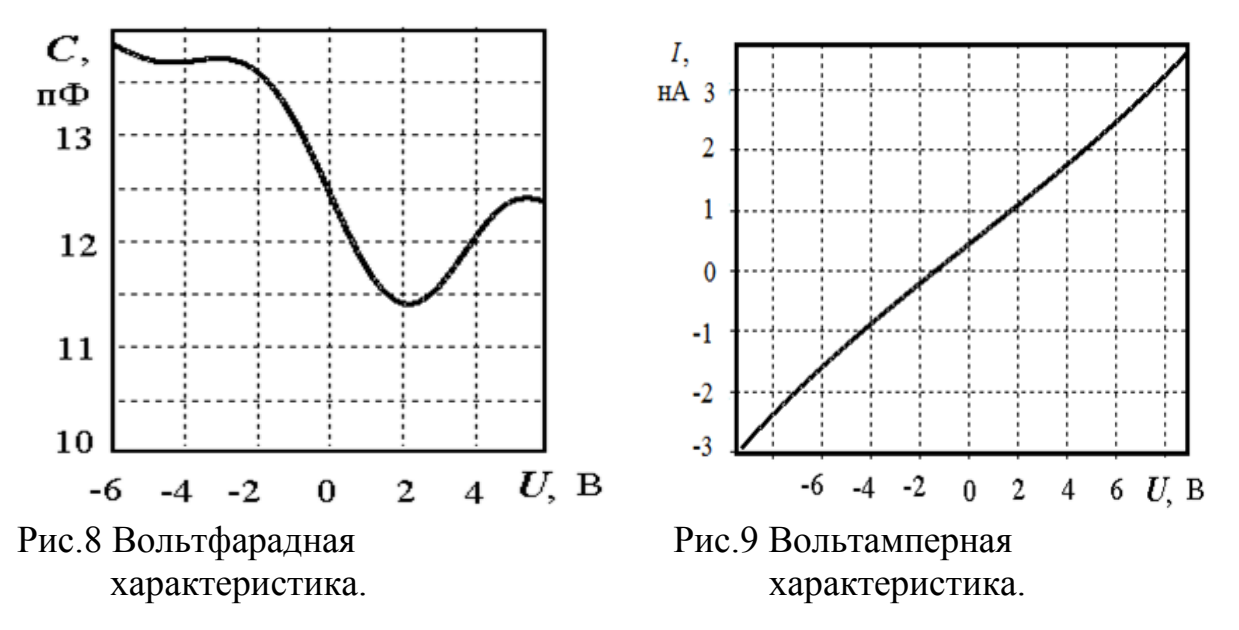

#### ЗАКЛЮЧЕНИЕ

В итоге проведенной работы были проанализированы различные измерительные схемы для построения вольтамперных и вольтфарадных, характеристик нелинейных элементов, показаны их преимущества и недостатки. Для измерений в режиме слабых токов проводимости была выбрана схема на основе токового сопротивления и усилителя на ОУ. Была разработана и изготовлена экспериментальная установка для измерения вольтамперных  $\overline{M}$ вольтфарадных характеристик МДП структур. Подготовлена программа для обработки экспериментальных данных и построения вольтамперных и вольтфарадных характеристик.

Показано, что для одновременного измерения вольамперных и вольтфарадных характеристик необходимо выполнить условие  $\overline{R}$ соответствии с которым частота переменного напряжения генератора должна быть порядка  $f\sim l/\tau$ , постоянная времени  $\tau = RC$ , где R и C – сопротивление и емкость МДП структуры, измеренные в малосигнальном режиме .Если  $f<<1/\tau$ , то значительно ухудшается вычисление емкости структуры, в случае  $f>>1/\tau$ , то значительно ухудшается вычисление активной проводимости структуры.

Полученные на основе экспериментальны данных с последующей их обработкой результаты качественно соответствуют справочным данным и согласуются с измерениями с помощью LCR - измерителя типа E7-12. В частности, согласно справочным данным ток утечки затвора полевого транзистора КП902 составляет ЗнА, а емкость затвор-исток, измеренная с помощью LCR - измерителя составила 13пФ.

По результатам работы опубликовано двое тезисов докладов на Всероссийских конференциях [13, 14].

#### **ЛИТЕРАТУРА**

- 1) Кушнир Ф. В. Радиотехнические измерения: Учебник для техникумов связи.— М.: Связь, 1980.— 176 с., ил.
- 2) [http://fb.ru/article/68560/volt-ampernaya-harakteristika-elektronnyih](http://fb.ru/article/68560/volt-ampernaya-harakteristika-elektronnyih-priborov)[priborov](http://fb.ru/article/68560/volt-ampernaya-harakteristika-elektronnyih-priborov) -ВАХэлектронных приборов.
- 3) [http://library.tuit.uz/skanir\\_knigi/book/osnovi\\_teorii\\_cepey/osnov\\_3.htm](http://library.tuit.uz/skanir_knigi/book/osnovi_teorii_cepey/osnov_3.htm) Нелинейные элементы. Их характеристики и свойства.
- 4) <http://bankpatentov.ru/node/82715> Способ определения характеристик нелинейных устройств (патент).
- 5) *Афанасьев М.С., Митягин А.Ю., Чучева Г.В.*//Известия СГУ. Новая серия. Физика. 2013. №1
- 6) *Зи С*. Физика полупроводниковых приборов. В 2 кн. М.: Мир, 1984
- 7) *Пасынков В.В., Чиркин Л.К*. Полупроводниковые приборы: Учебник для вузов. – М.: Высш. шк., 1987.
- *8) Медведев С.П.* Физика полупроводниковых и микроэлектронных приборов (биполярные приборы): Учеб. пос. – Пенза, 1996.
- 9) *Малер Р*., *Кейминс Т*. Элементы интегральных схем. М.: Мир, 1989.
- 10) Сысоева М.В., Диканев Т.В., Сысоев И.В. Выбор временных масштабов при построении эмпирической модели // Изв. вузов «Прикладная нелинейная динамика», т. 20, № 2, 2012
- 11) Д.А. Смирнов, Б.П. Безручко, "Выявление взаимного воздействия между колебательными системами по данным наблюдений" // Известия ВУЗов. Радиофизика. 2012. Т. 55. № 10-11. С. 736-749.
- 12) Безручко Б.П. Моделирование по временным рядам в приложении к обработке сложных сигналов // Известия ВУЗов. Прикладная нелинейная динамика. -2009. -В. 5. -С. 70-84.
- 13) Нуруллаева К.Ю., Селезнев Е.П., Сысоев И.В., Чучева Г.В. Выбор схемы измерения характеристик МДП-структур методом решения обратной задачи. // Тезисы докладов X Всероссийской

конференции молодых ученых «Наноэлектроника, нанофотоника и нелинейная физика», Саратов, 2015, С. 117–118.

14) Нуруллаева К.Ю., Селезнев Е.П., Сысоев И.В., Чучева Г.В. Измерение характеристик МДП- структур методом решения обратной задачи. // 18-й научная школа-семинар «Актуальные проблемы физической и функциональной электроники», Ульяновск, 2015.